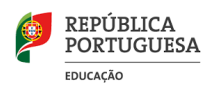

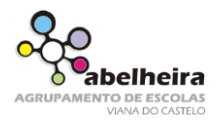

5.º Ano

## Scratch – Ficha de trabalho nº 3

## **1. Atividade Bailarina**

Adicionar como cenário de um Palco. Adicionar ao cenário palco o ator Bailarina.

Programa a bailarina de forma que execute os seguintes movimentos de dança:

- Movimenta-se para a esquerda;
- Movimenta-se para a direita;
- Salta:
- Agacha-se;
- Faz a espargata.

Solução da programação da bailarina:

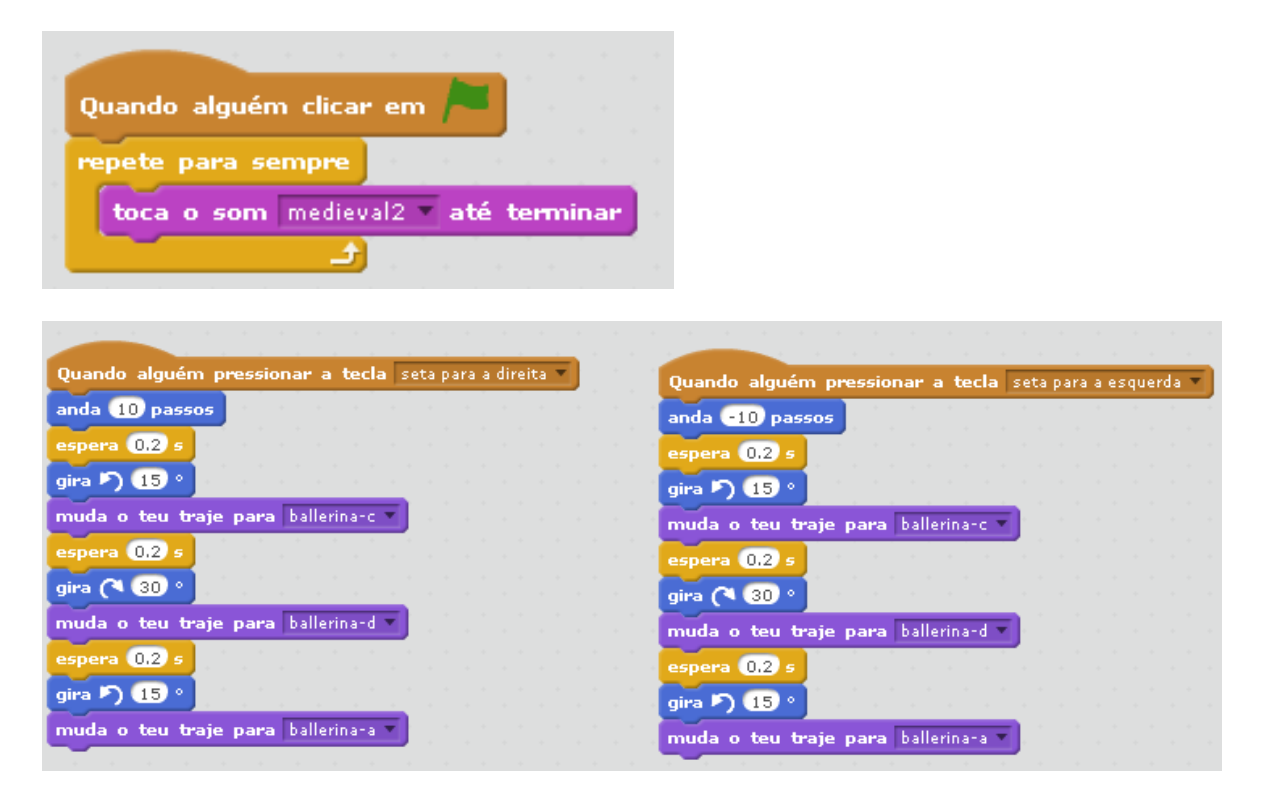

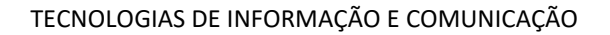

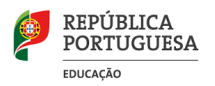

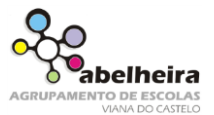

5.º Ano

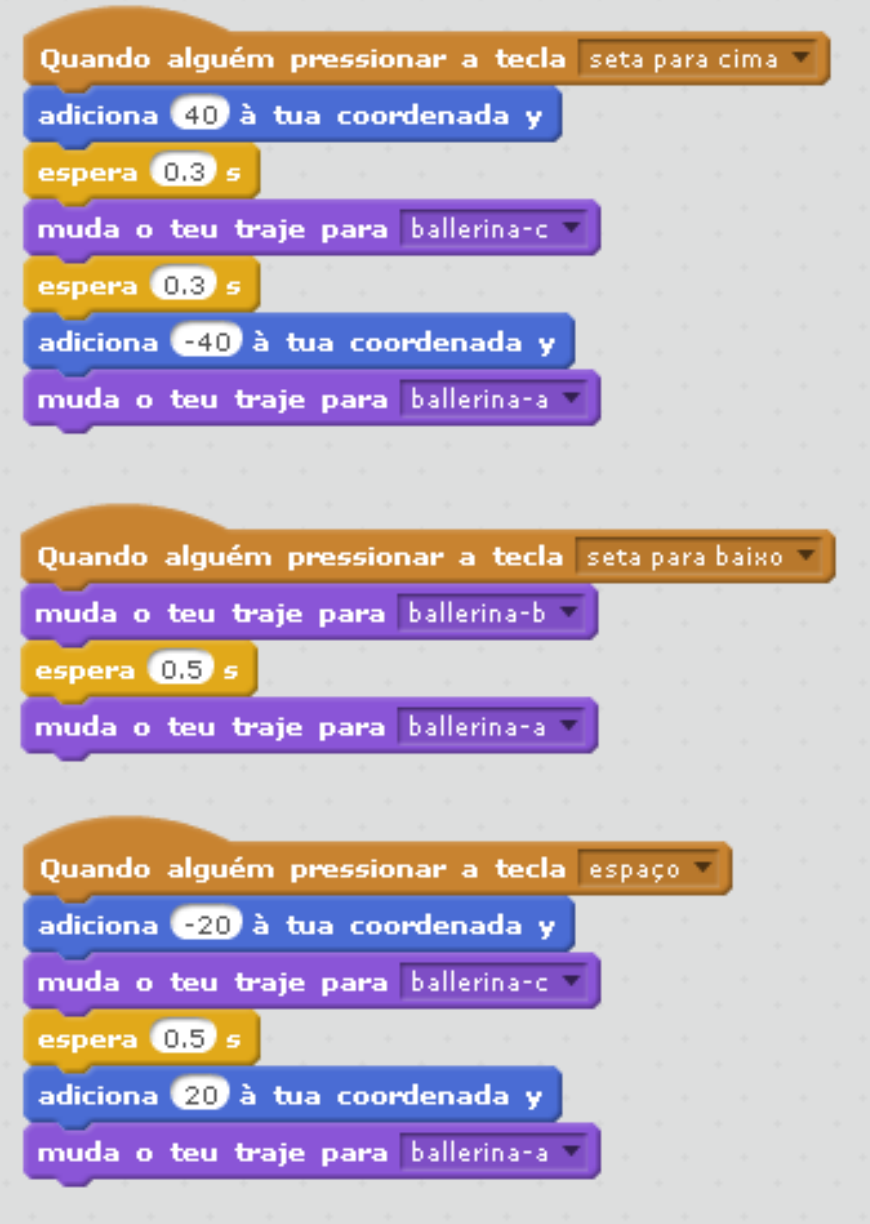